#### **Parker – EME – BU SSD** Erich Ehlen, September 2 2016 **products : AC10 / PC – connecting**

# Set used for **connecting AC inverter AC10 with PC** anddoing **firmware (FW) update**

Any RS485 converter can be used for doing the firmware updateas long as it supports **4-wire** mode.

A good example is the Moxa Uport1130 Rs-422/485 USB-to-Serial Adapter, see next page

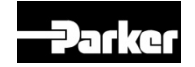

- 1. Ordering Parker part no **: KK-485-AC10-02.0-BKincludes:** 
	- **1 piece of Moxa UPort 1130 USB to RS-422/485 Adapter** and
	- 1 piece of Cat5 cable = standard **Ethernet - cable**

Moxa Uport 1130

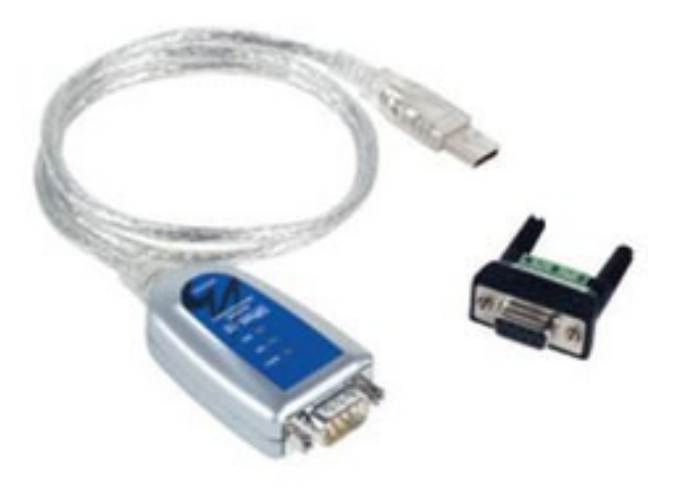

Its features include:

- \* Compatible with USB 2.0
- \* 12 Mbps USB data rate
- \* 921.6 kbps maximum baud rate for super fast data transmission
- \* Drivers provided for Windows, WinCE, and Linux
- \* Mini DB9 female to terminal block adapter for easy wiring
- \* LEDs for indicating USB and TxD/RxD activity
- \* 2 kV electrical isolation (UPort 1130I and 1150I)

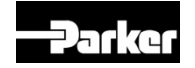

Programming Cable is an RJ45 (Ethernet standard) connected as follows:

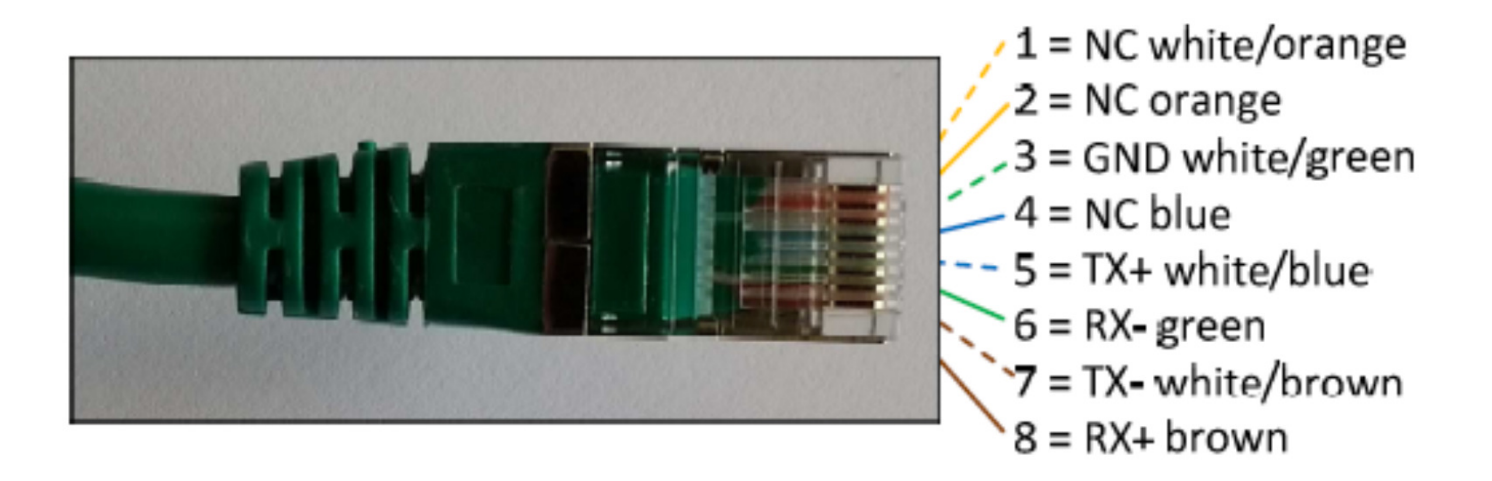

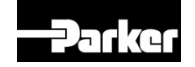

2. Than you have to connect the same cable to the MOXA connectorconnected as follows:

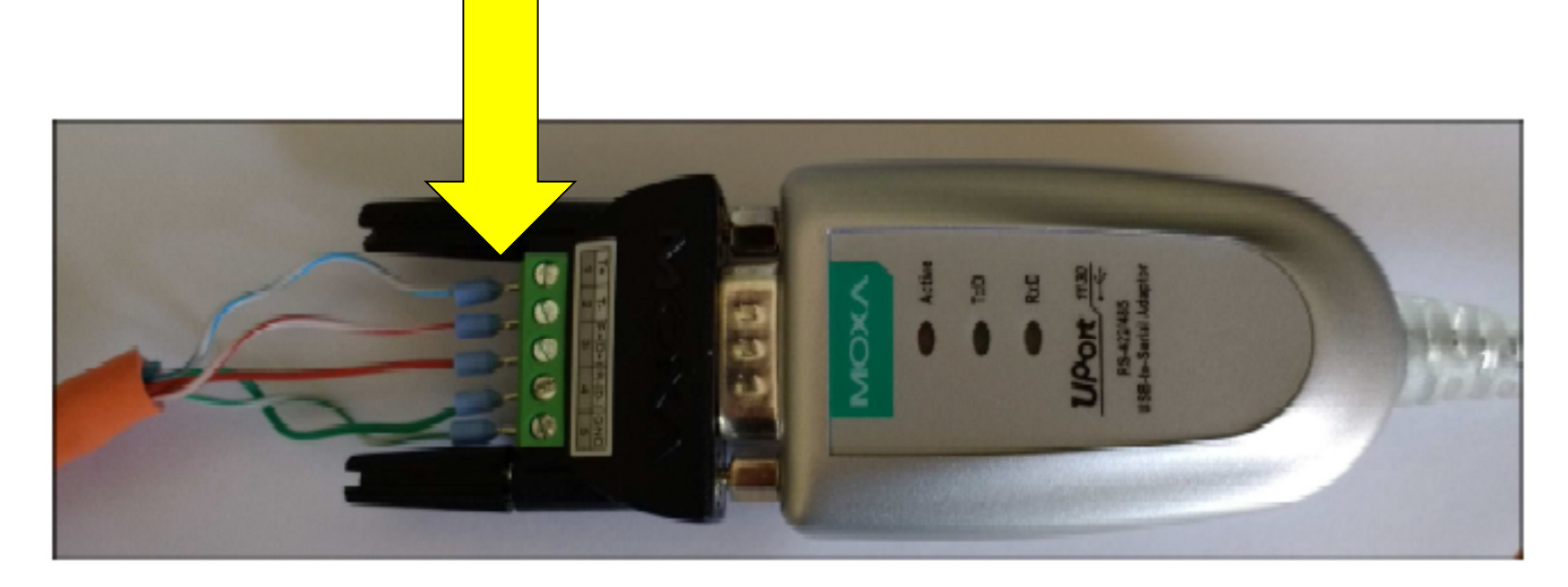

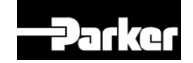

3. Than you have to connect your PC with the ac inverter AC10connected as follows:

AC Inverter : AC10 - IP20

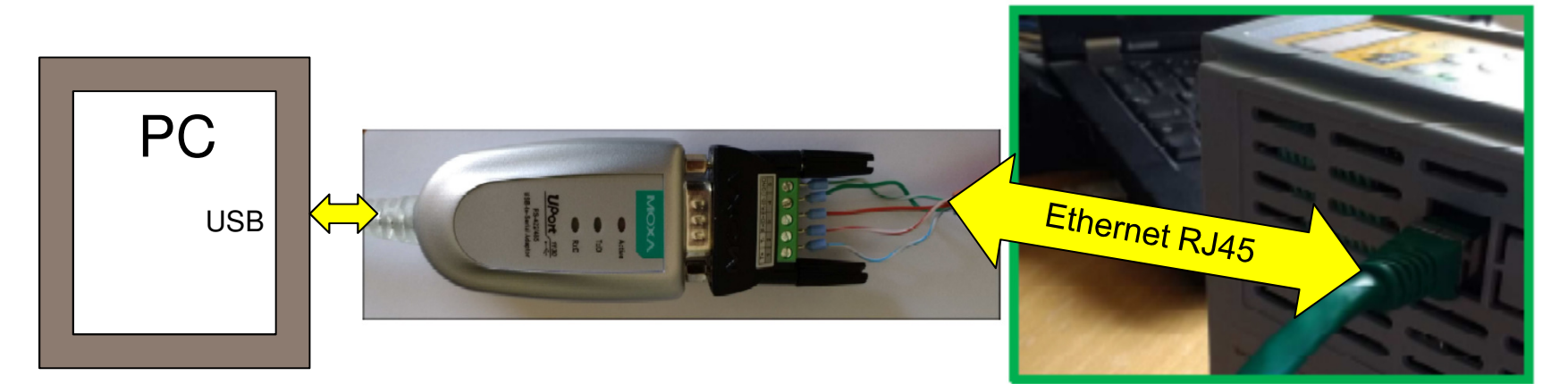

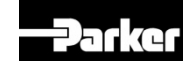

4. Fore doing the firmware update, please look at this description

AC10 Firmware Update Process IP20 Frame 1-5

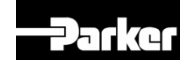